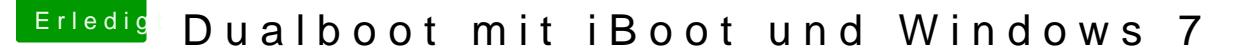

Beitrag von BananaJoe vom 25. Juli 2012, 13:51

Hallo und .

Wie ich sehe hast du dich schon ein wenig eingelesen was ich deiner entnehme , könntest nur noch dein Board nacht mag einkann dann später einfac zwischen OSX und Windows wählen. Warum englisch wenns auch in deuts

doch einfach eine deutsche Anleitung von [http://www.hackintosh-forum.de &/Installat](https://www.hackintosh-forum.de/wiki/index.php/Installationsanleitungen)ionsanleitungen

Was solls eigentlich sein? Willst du zuerst Snow Leopard Installieren od glich Lion sein soll benötigst du jedoch ein bereits laufendes Mac bzw. Hack